Subject: Re: Login problems Posted by [christophed](https://forum.radicore.org/index.php?t=usrinfo&id=204) on Tue, 10 Aug 2010 08:38:01 GMT [View Forum Message](https://forum.radicore.org/index.php?t=rview&th=127&goto=2597#msg_2597) <> [Reply to Message](https://forum.radicore.org/index.php?t=post&reply_to=2597)

Hello, I also had the same problem.

I found that the password given for the user DEMO in the table mnu\_user was wrong. The password is not demo, but password.

You can see that using the decrypt method of the object \$crypt\_obj in the file logon.class.inc.

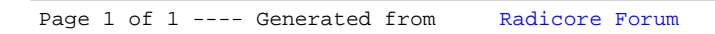